## **Fondamenti di Moodle**

## *formazione online - corso interattivo*

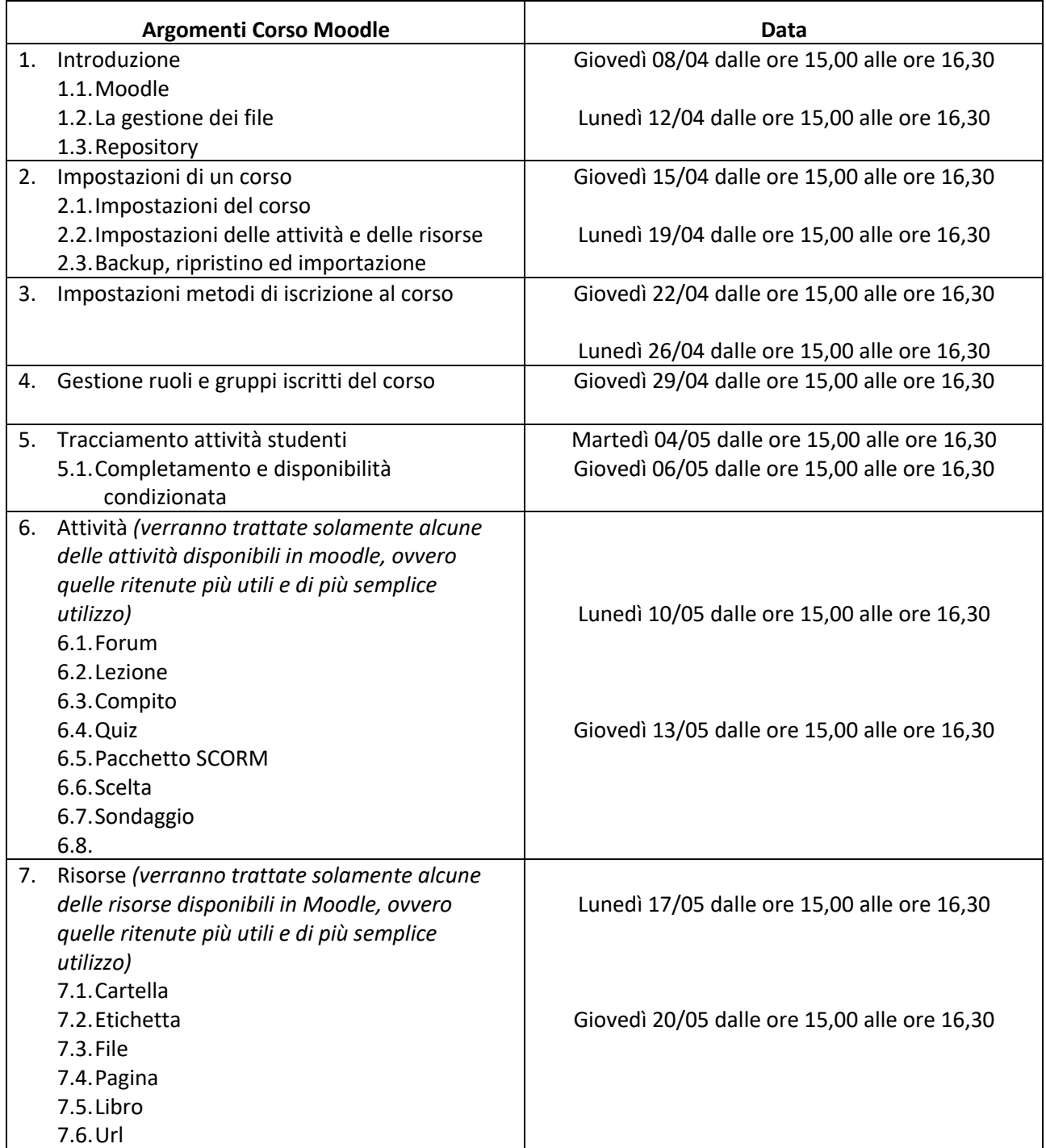